## Результат тестирования **«Системный администратор»**

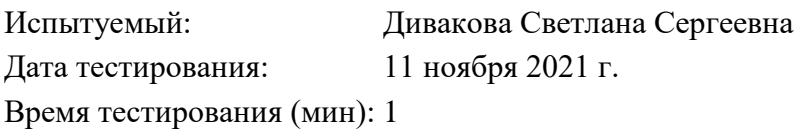

### **Тест не сдан**: Плохо

Низкий уровень профессиональной квалификации. Кандидат не готов к работе в качестве системного администратора, так как не владеет необходимыми знаниями и профессиональной терминологией. Можно рекомендовать принять его на работу в качестве помощника системного администратора.

**Результат**: 8 баллов(а).

### **Вопросы теста и Ваши ответы**

Пожалуйста, ответьте на вопросы теста, выбрав один из вариантов ответа.

### **1.** RAIDO обеспечивает:

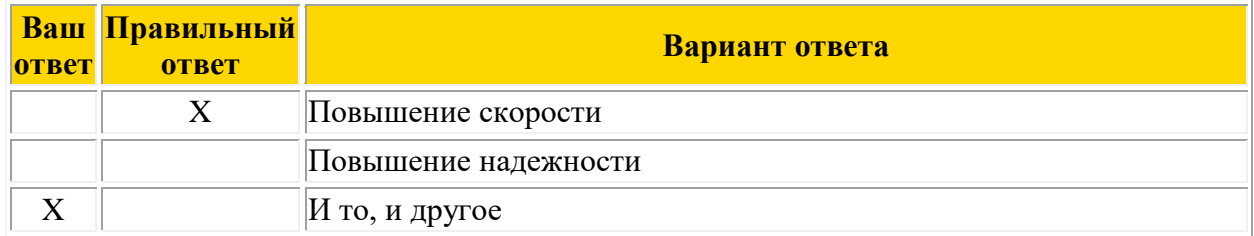

### **2.** IP-адрес - это:

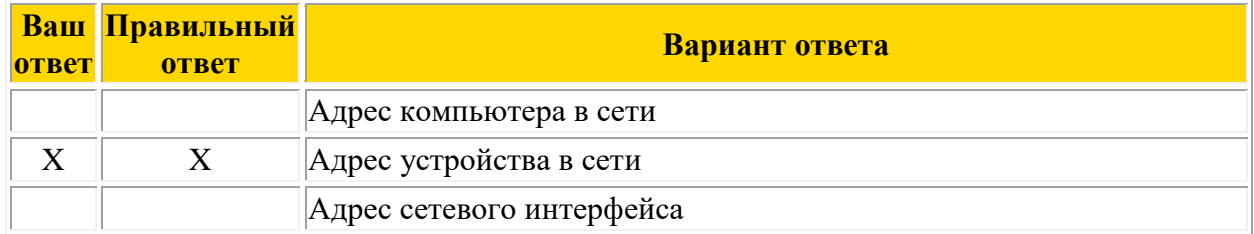

### **3.** Какое из перечисленных выражений НЕ является корректной маской подсети?

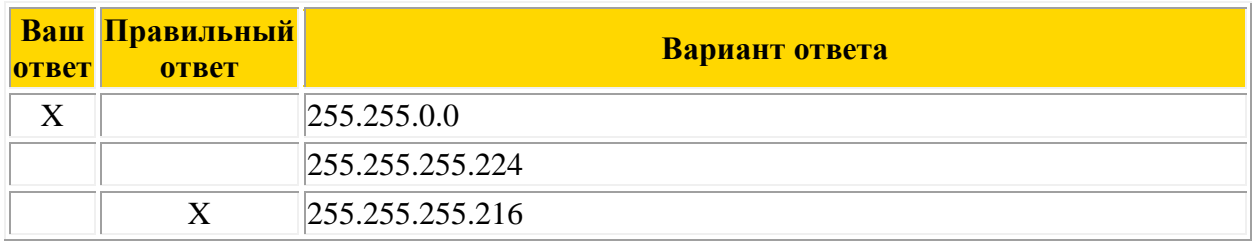

**4.** Массив RAID5 можно собрать из (выберите самое точное утверждение):

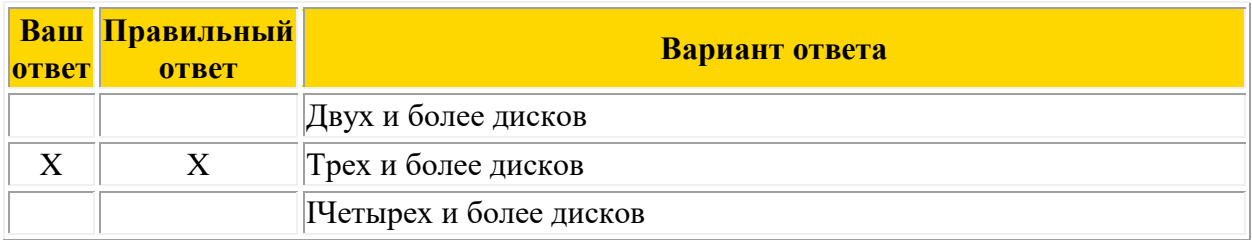

**5.** В Windows 2000 изолированные (isolated) web-риложения исполняются в процессе:

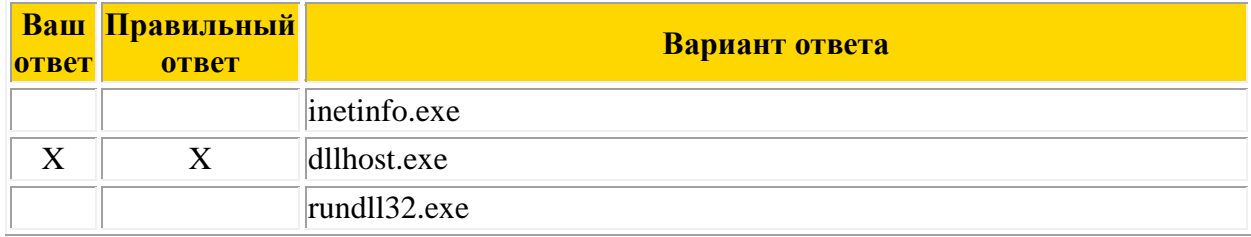

# **6.** В чем отличие между TCP и UDP?

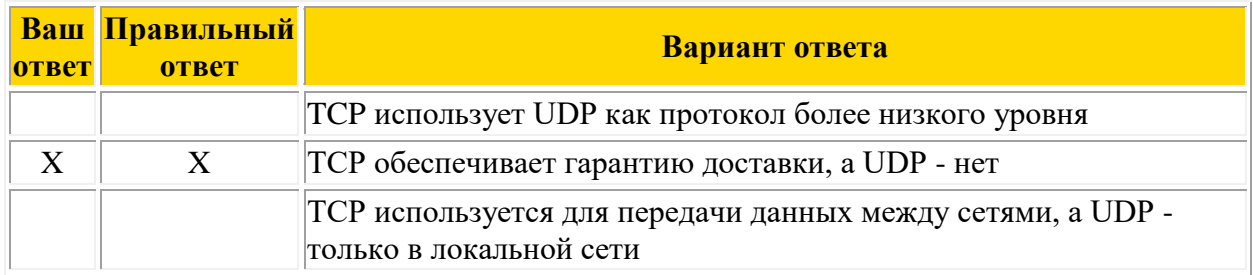

**7.** Какое из условий должно быть выполнено, чтобы ping'и ходили в Интернет через ISA Server?

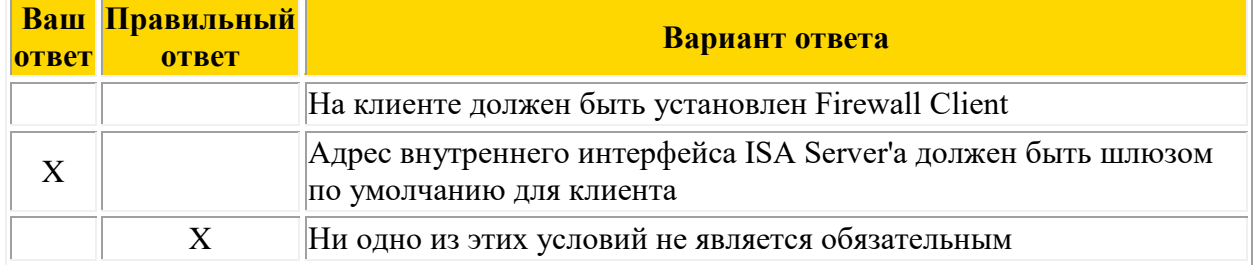

**8.** Чтобы получить удаленный доступ к рабочему столу Windows XP с использованием встроенных механизмов Windows XP, необходимо:

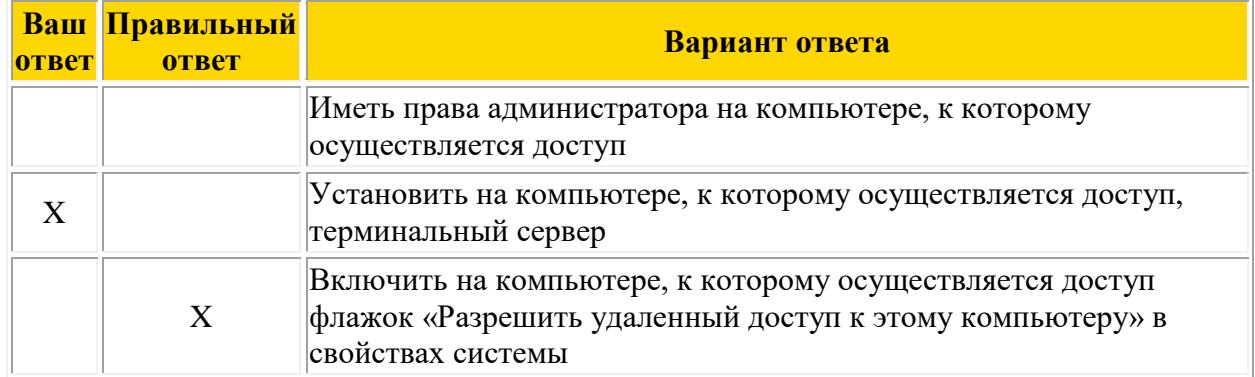

## 9. На loopback интерфейс попадают пакеты, отправленные на адрес:

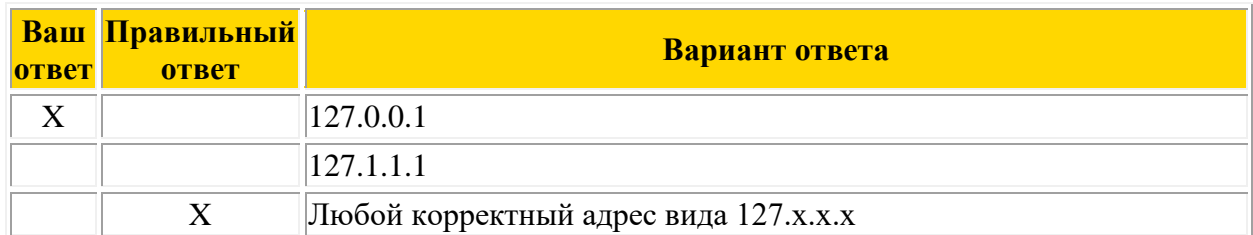

# 10. Запись 10.0.0.0/24 означает:

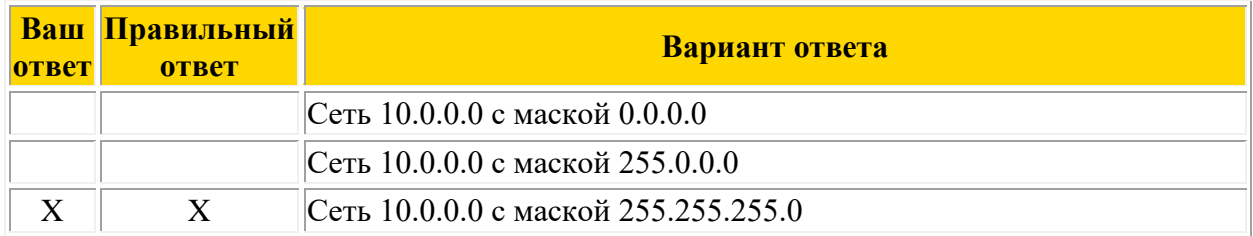

## 11. Какие VPN протоколы поддерживает Windows?

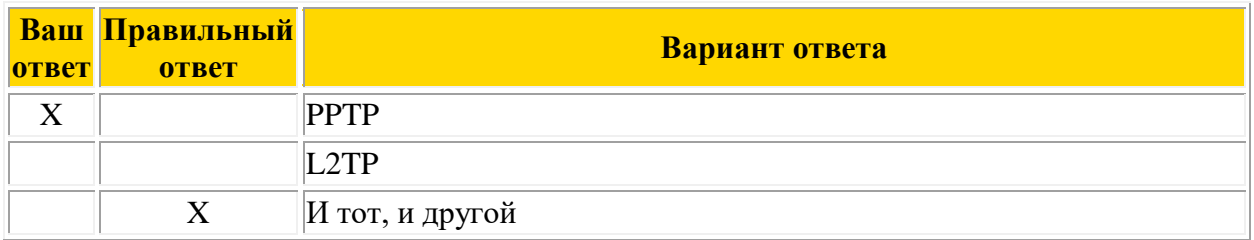

12. Какой из протоколов аутентификации НЕ поддерживает Microsoft SQL Server?

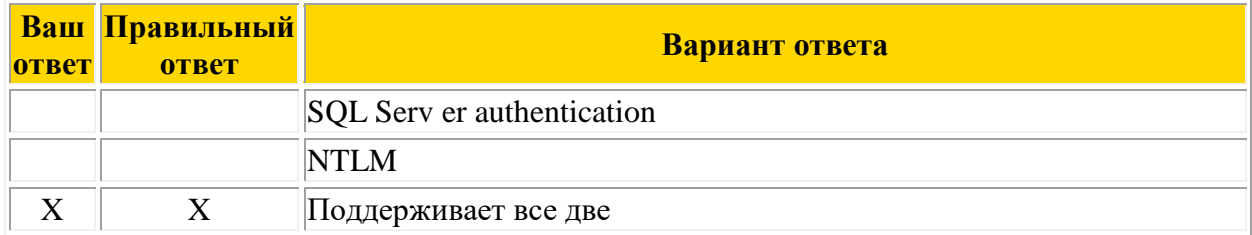

13. Вам необходимо подключиться к SQL Server'у на компьютере в другом домене. Трастов между доменом, в котором находится ваш компьютер, и доменом, в котором находится SQL Server, нет. Вам известны логин и пароль пользователя, не являющегося локальным администратором на удаленном компьютере, но имеющего доступ к SQL Server'y. На удаленном компьютере нет ни одной расшаренной папки или принтера. Ваши лействия:

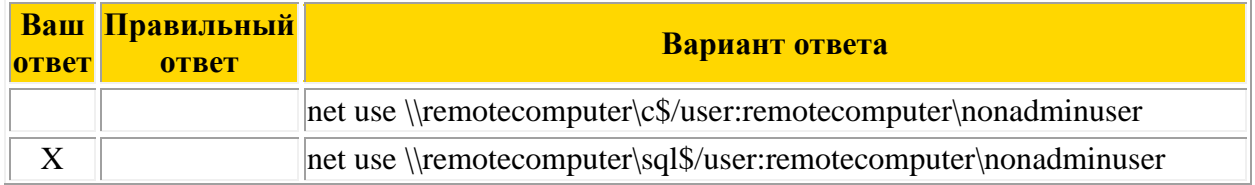

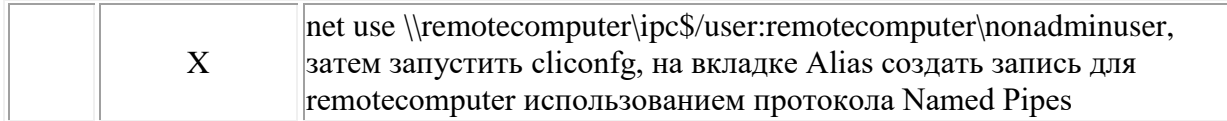

14. Сколько жил используется в втой паре при передаче данных в сети Ethernet?

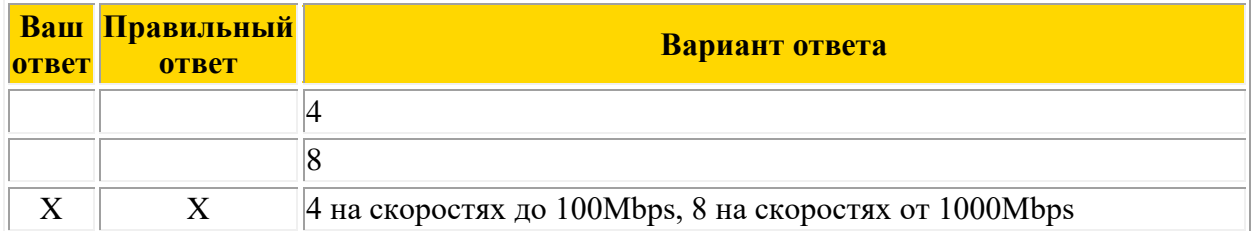

15. Скрытые шары, которые Windows XP создает по умолчанию:

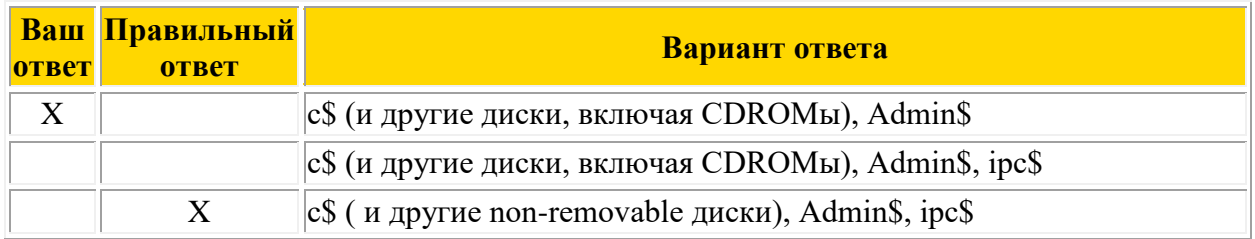

16. Сколько флоппи-дисководов можно поставить в один компьютер (без использования  $\text{USB}$ ?

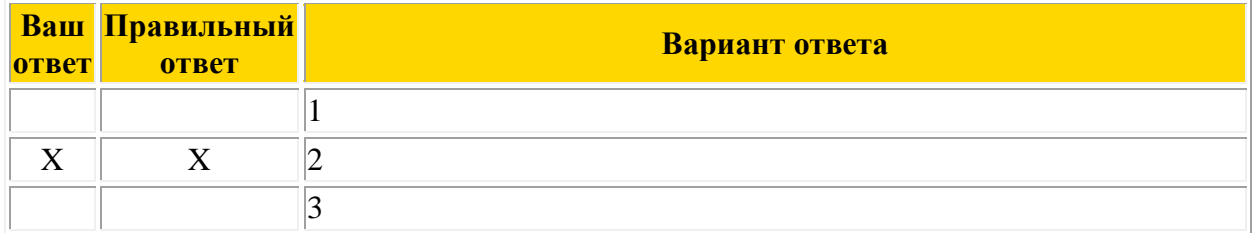

17. Иерархическая структура доменов системы Windows 2000, носящая общее имя называется:

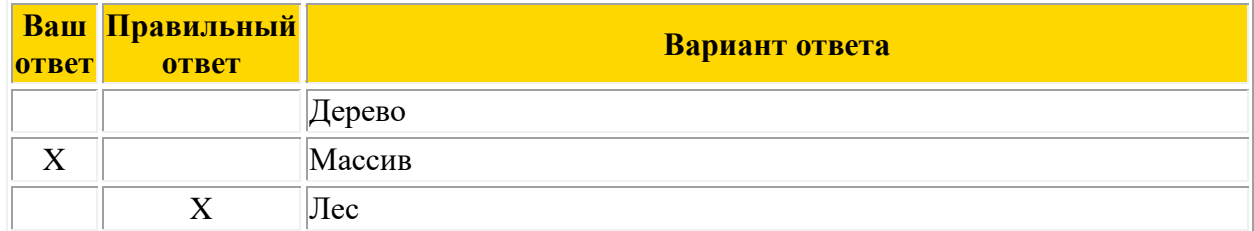

18. Маска подсети по умолчанию для класса С:

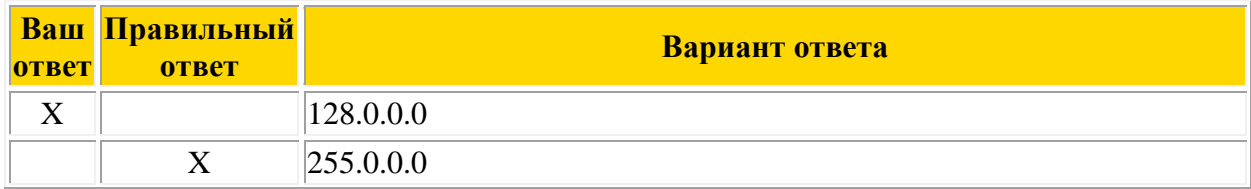

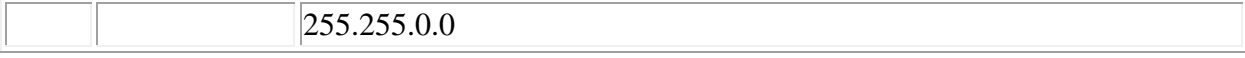

# **19.** Какова максимальная длина кабеля в сети Ethernet, построенной на витой паре?

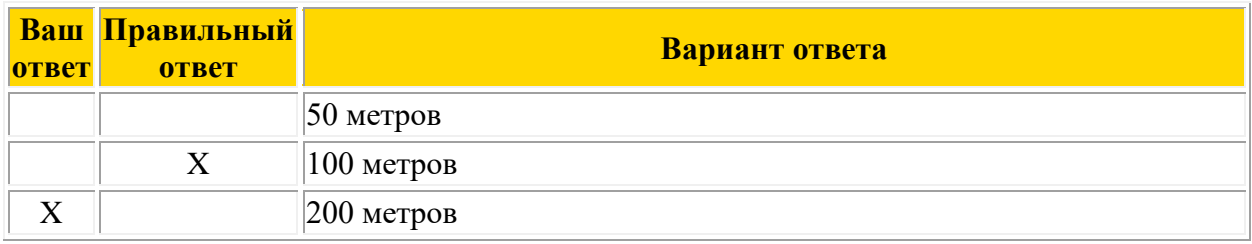

**20.** Какой из следующих протоколов является не маршрутизируемым?

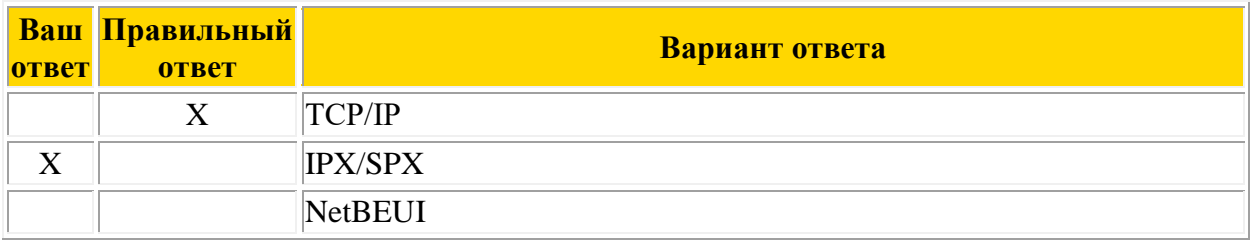